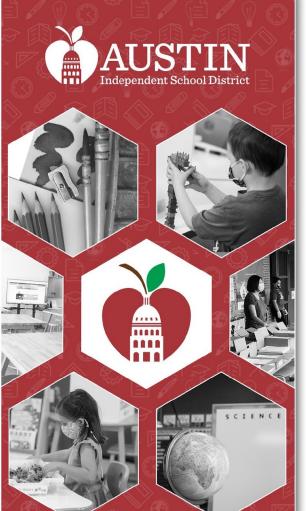

## Equity Advisory Committee

February 7, 2023

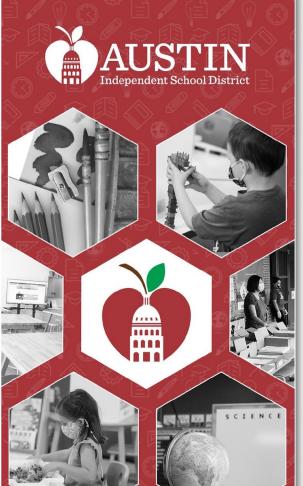

# Call to Order

Zarqa Fatima

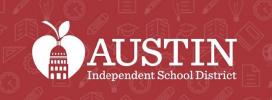

SCIENCI

# Interpretation Services Meeting Updates

Farid Razavi

& Interpreters

### Interpretation Services

- All participants in this meeting must select a language.
- It is important that ALL participants select a language.
- If English speakers do not select a language, they will be unable to hear the interpreter if at any point the interpreter needs to address the English group.

#### Please Choose Your Preferred Language For The Meeting

On a desktop or laptop

1. Hover at the bottom of the screen to see the toolbar and click on the Interpretation icon.

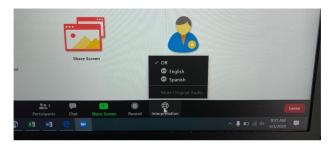

\*The interpretation feature is not available in some devices.

#### 2. Click on your preferred language.

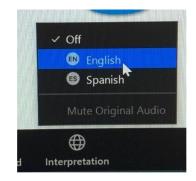

3. If you don't want to hear the original language in the background, click on Mute Original Audio. This sometimes can help when the sound is choppy.

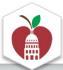

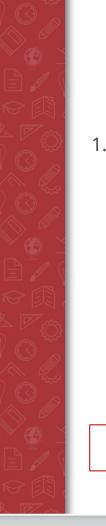

#### Please Choose Your Preferred Language For The Meeting

On an iPad

1. Press the three dots on the upper right corner to access the menu and select Language Interpretation.

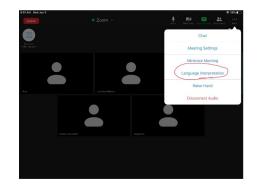

\*The interpretation feature is not available in some devices.

2. Select your preferred language.

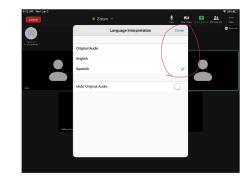

If you don't want to hear the original language in the background, click on Mute Original Audio. This sometimes can help when the sound is choppy. Press Done.

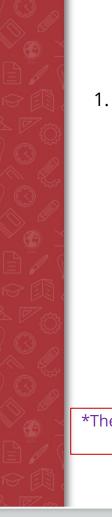

#### **Please Choose Your Preferred Language For The Meeting**

On an iPhone

1. Press the three dots (More) on the lower right corner to access the menu.

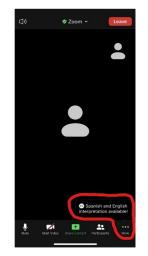

\*The interpretation feature is not available in some devices.

2. Select Language Interpretation.

3. Select your preferred language. If you don't want to hear the original language in the background, click on Mute Original Audio. This sometimes can help when the sound is choppy. Press Done.

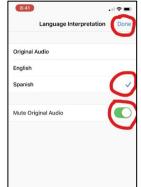

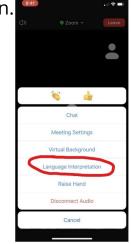

## Public Comments

- Sign-up on <u>Google Form</u> <u>before</u> meeting
- <u>During meeting -- type the word "casa"</u> in chat bar or use the "raise hand" Zoom feature
- 20 minutes total for Public Comment. 2 minutes per speaker. Please say your name before making comment
- For other agenda items, co-chairs will announce if public commentary is designated for that part

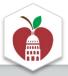

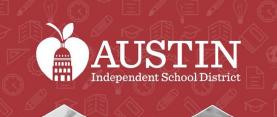

.....

SCIENCE

# Meeting Minutes

#### Vanessa Santamaría Dainton

## Approval of Meeting Minutes

9.6.22 Meeting Minutes 10.3.22 Meeting Minutes 11.6.22 Meeting Minutes 12.6.22 Meeting Minutes

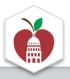

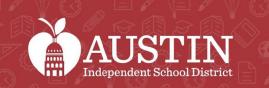

.....

# Public Comments

Vanessa Santamaría Dainton

# Holding Space

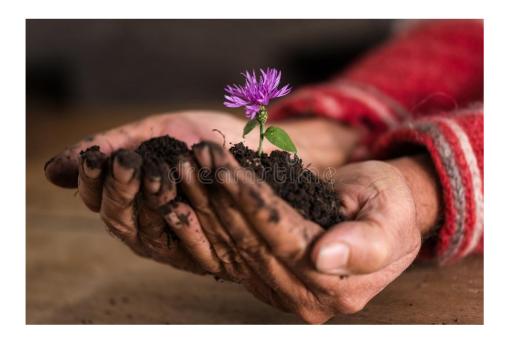

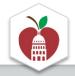

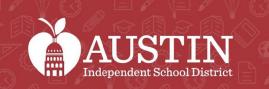

.....

SCIENCE

# **Opening Remarks**

Matias Segura, Interim Superintendent

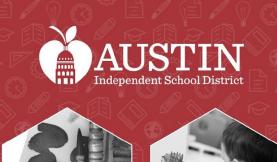

# Overview of Martin Middle School

Principal Brandy Gratten

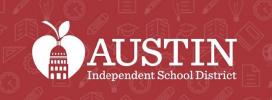

.....

# EAC Subcommittee Updates

Subcommittee Leaders

#### Access to Student Programs/ Engaging Marginalized Communities Subcommittee\*

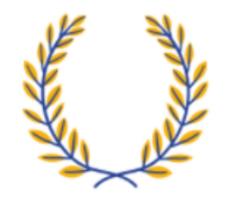

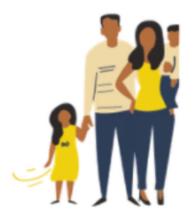

\*New name pending

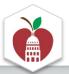

#### Supporting LGBTQIA2+ Students Subcommittee

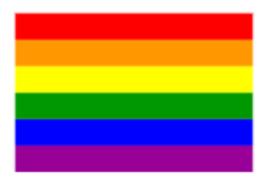

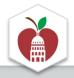

#### Recruitment and Retention of Black and Brown Staff

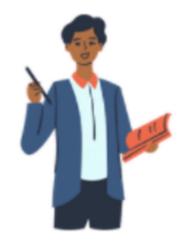

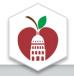

#### Equity in Enrollment Subcommittee

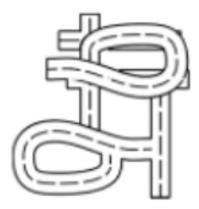

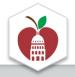

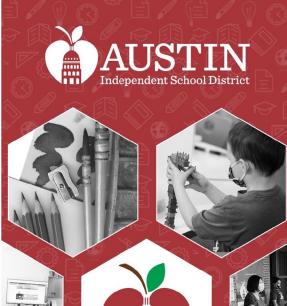

SCIENCE

# Next Steps

#### EAC Coordinators

### Welcome new EAC members!

- Leyla Olano, Assistant Principal at Joslin ES
- Gloria Cortez, Teacher at Martin MS
- Gail Maduro Johnson, Dyslexia Interventionist at Dobie MS
- Cristina Torres, Counselor at O'Henry MS
- Tez Figueroa, Education & Advocacy Coordinator OutYouth
- Leslie Jordan Grace, Former AISD Palm ES Teacher & Current Parent

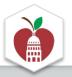

## Next Steps

- Finalize edits for recommendations approval (recommendations cannot be approved via email, must be done during EAC meetings)
- Upcoming EAC Meetings
  - Tuesday, March 7th 5:30-6:30pm: Special Session on the Budget (virtual only)
  - Tuesday, April 4th (hybrid)

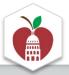

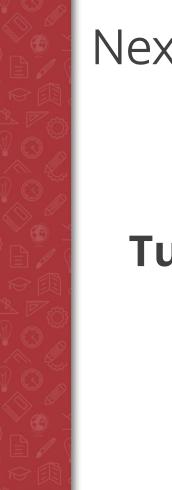

#### Next EAC Meeting

## **Tuesday, March 7th at 5:30-6:30pm** Location: zoom (only)

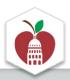

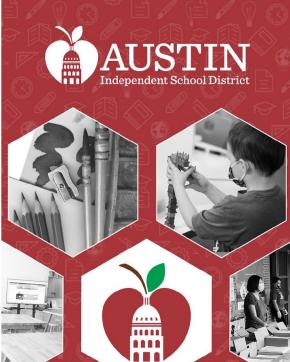

# Optimistic Closing & Adjournment

Vanessa Santamaría-Dainton